# **como criar site de apostas esportivas melhor plataforma de cassino:poker online grátis brincar**

**Autor: symphonyinn.com Palavras-chave: como criar site de apostas esportivas**

#### **Resumo:**

**como criar site de apostas esportivas : Aumente suas chances de triunfar no symphonyinn.com! Faça suas apostas estrategicamente e conquiste grandes vitórias!**  Bet365: primeira aposta grátis

As odds da Bet365 estão entre as melhores, principalmente nas apostas de futebol. A casa conta com os principais métodos de pagamento, tem uma interface intuitiva e muito fácil de utilizar. Por isso, se destaca entre os iniciantes.

**#1 Esportes da Sorte**: A melhor casa de aposta que paga com Pix. A Esportes da Sorte, sem dúvidas, uma das mais influentes casas de apostas esportivas entre os brasileiros.

### [Outros palpites de futebol para hoje](/app/plataforma-bet-jetx-2024-07-09-id-38864.shtml)

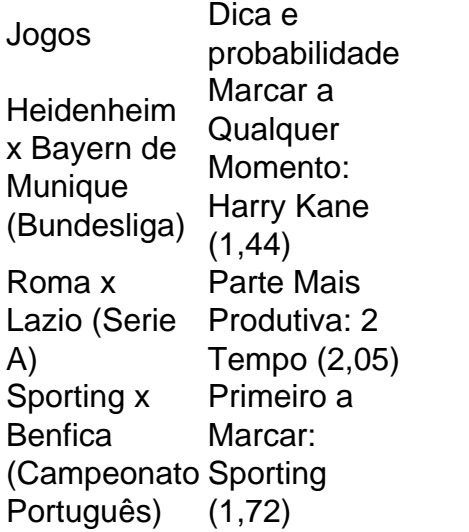

[Palpites de hoje de futebol \(06/04/2024\) - Trivela](/app/casa-de-aposta-pagando-por-cadastro-2024-07-09-id-16527.php)

#### **Índice:**

- 1. como criar site de apostas esportivas melhor plataforma de cassino:poker online grátis brincar
- 2. como criar site de apostas esportivas :como criar um agente de apostas
- 3. como criar site de apostas esportivas :como criar um aplicativo de apostas

#### **conteúdo:**

### **1. como criar site de apostas esportivas - melhor plataforma de cassino:poker online grátis brincar**

O campo de jogo está definido. Na terça-feira, é os Lakers que enfrentam o Pelicans para uma semente no 7 na Conferência Ocidental e depois Warriors and the King **como criar site de apostas esportivas** um game eliminatório Na quarta feira a Heat vai à Filadélfia decidir No 7.a da conferência oriental seguida por Atlanta at Chicago num matchup ganha ou não! "Olha, esta é a melhor época do ano", disse o treinador Erik Spoelstra. "Esse tipo de ambiente

jogos e contexto... você não pode esperar que seja fácil".

Das 20 sementes da pós-temporada, 15 foram decididas no domingo e três das quatro partidas de play in que não incluem as equipes.

### **Ordem de seleção do draft da NFL de 2024: festas e jogos começam com a segunda escolha**

Este é o primeiro ano **como criar site de apostas esportivas** que Detroit hospeda o carnaval anual da liga da NFL. E eles estão fazendo as coisas de uma maneira tipicamente detroit. Como é a ideia de Dan Campbell como um adivinho de «Grit and Glory»?

 A equipe de Detroit criou um adivinho de Dan Campbell &39;Grit and Glory&39; no NFL Draft experience.

& quot; Sinto o vento abaixo de minhas asas de freakin & 39; man. & quot; [hugo's adventure slot](/hugo) —[ganhar dinheiro na betano](/artigo/ganhar-dinheiro-na-betano-2024-07-09-id-28203.php)

Se você não pode estar **como criar site de apostas esportivas** Detroit para se reunir com Campbell, você pode assistir ao rascunho aqui:

Caleb Williams será quase certamente o primeiro jogador a ser selecionado pelo Bears com a primeira escolha geral. **Quem será a segunda escolha?**

Parabéns a Kliff Kingsbury porque o coordenador ofensivo do Washington vai se divertir com o Jayden Daniels da LSU, que teve um ano espetacular com os Tigres. Sua explosiva jogada de making é evidente, mas seu jogo na bolsa tem sido significativamente aprimorado. Este cara ainda está começando. **Melissa Jacobs**

Washington, dirigindo 20 anos de esmigalhado, precisam de um quarterback com vitórias **como criar site de apostas esportivas** seu braço agora. Daniels é o atalho para a respeitabilidade: um força rápida, móvel, criativa **como criar site de apostas esportivas** LSU, ele marcou 10 touchdowns por terra na temporada passada e jogou com precisão letal. **David Lengel** Sem dúvida será Daniels, embora eu não ponha isso além da Comandantes se apaixonar por Michigan's JJ McCarthy. Daniels é uma perspectiva estranha; ele foi uma estrela ameaçadora **como criar site de apostas esportivas** duelo **como criar site de apostas esportivas** LSU, mas é difícil ver se os melhores elementos de seu jogo - **como criar site de apostas esportivas** corrida, seu deep ball - vão fluir facilmente para a NFL. Ele não possui a velocidade de quebra simples de Lamar Jackson e tem um quadril frágil. Como arremessador da bolsa, ele tem um entrega rápida, mas lutou para se mover para seus segundos e terceiros leituras. Há algo de RGIII **como criar site de apostas esportivas** seu jogo. Os Comandantes querem pisar nesse caminho novamente? **Oliver Connolly**

É Drake Maye. O barulho sugere que o Washington está apaixonado por Jayden Daniels, mas quando o treinador principal Dan Quinn procura seus sentimentos, ele descobrirá que Maye tem semelhanças impressionantes com seu ex-QB **como criar site de apostas esportivas** Atlanta, Matt Ryan. A estrela da UNC tem um canhão para um braço (tanto uma benção quanto um lixo, levando a problemas de precisão) e é o líder de franquia tranquilo que os Comandadores precisam. **Graham Searles**

### **2. como criar site de apostas esportivas : como criar um agente de apostas**

como criar site de apostas esportivas : - melhor plataforma de cassino:poker online grátis brincar A única maneira que você vai ser capaz de desbloquear BCD é apostando. Você vão r sobre qualquerBDC e obter tem 500% requisitos, probabilidades... Como activaR o BRD **como criar site de apostas esportivas** bC-GameA Concise Dedicated Guide eleesportsabetS :

dos os outros esportes de aposta, Sportsbet.io mantém um limite de pagamento máximo de 00.000. Qual é o depósito mínimo e pagamento mínimo de eleição em **como criar site de apostas esportivas** Sportsbet. io?

okmaker-ratings : wiki ; sportsbet-io-minimum-deposit-max... 1.12. Sujeito às s desta cláusula, a SportsBet

Incluir pelo menos uma da mesma seleção para USR\$ 1

## **3. como criar site de apostas esportivas : como criar um aplicativo de apostas**

Aplicativo de Apostas Esporte Bet: Tudo Sobre O Melhor App do Momento

No mundo dos games de azar e apostas esportivas, 3 existem vários [1xbet instalar](/article/1xbet-instalar-2024-07-09-id-525.pdf) disponíveis no mercado. Entretanto, não todos são seguros ou mesmo oferecem boas chances de vitória. Neste artigo, 3 falaremos sobre tudo o que você precisa saber sobre o melhor aplicativo de aposta esporte bet do momento.

Análise do Aplicativo 3 de Apostas Esporte Bet

O aplicativo em **como criar site de apostas esportivas** questão é o [sun slot,](/br/sun-slot-2024-07-09-id-47072.pdf) que se destaca por vários fatores positivos, como interface 3 intuitiva e fácil navegação. Estamos diante de um app que oferece diversas opções de apostas esportivas, incluindo futebol, basquete, tênis 3 e muitos outros esportes.

Esporte

Competição

Futebol

Premier League Inglaterra; Ligue 1; Todas as Competições

**Basquete** 

NBA, Euroliga

Tênis

ATP, WTA

Com um claro foco em **como criar site de apostas esportivas** eventos esportivos, 3 este aplicativo é ideal para entusiastas de apostas que querem manter o seu dedo no pulso dos jogos e competições 3 pela América Latina e pelo mundo.

O que Tem de especial no Aplicativo Sportingbet?

Além da gran variedade de esportes e competições 3 suportados, há outras características que fazem deste aplicativo o melhor [qual melhor site de apostas no brasil](/article/qual-melhor-site-de-apostas-no-brasil-2024-07-09-id-40401.pdf)

Apostas ao vivo:

Bonus de boas-vindas:

Aplicativo iOS e Android disponível;

Pagamentos rápidos;

Segurança 3 e confiança;

E esses são apenas alguns dos aspectos que fazem do Sportingbet o app preferido de usuários do mundo inteiro. 3 Com apostas ao vivo, usuários podem acompanhar os jogos e competições em **como criar site de apostas esportivas** andamento e fazer suas apostas sobre a 3 marcha. Uma boa estratégia para se manter atento aos desfechos e aumentar suas chances.

Como Baixar o Aplicativo de Apostas Esporte 3 Bet?!

Baixar o app é simples e direto. Basta visitar a página oficial do Sportingbet ([slots party\)](/slots-party-2024-07-09-id-45460.html) através do seu dispositivo móvel.

Role 3 através da tela inicial e encontre o botão "Baixar aplicativo";

Clique no botão;

O download e instalação começarão automaticamente;

Em poucos minutos, você terá 3 o melhor aplicativo de aposta esporte bet em **como criar site de apostas esportivas** seus dedos.

Perguntas frequentes sobre o Aplicativo de Apostas Esporte Bet:

1. O 3 aplicativo Sportingbet é seguro?

Sim, o Sportingbet é um dos nomes mais seguros e reputados do mercado em **como criar site de apostas esportivas** jogos de 3 azar online e apostas em **como criar site de apostas esportivas** geral. É uma ' casa de apostas legítima e confiável com permissões válidas. 2. Posso 3 contar com boas ofertas de bónus de boas-vindas e promoções esporádicas? Absolutamente, o Sportingbet apresenta uma variedade de bónus de boasvindas 3 focados em **como criar site de apostas esportivas** ajudar você a Maximizar suas apostas e aumentar seu bankroll.

3. O aplicativo Android é compatível com o 3 meu dispositivo móvel?

O aplicativo Sportingbet para Android é compatível com grande parte dos dispositivos móveis atuais, incluindo smartphones & tablets.

4. 3 É possível acompanhar os jogos ao vivo e realizar apostas ao mesmo tempo? Sim, o aplicativo oferece a funcionalidade mais uma 3 modalidade "apostas ao vivo", com ou qual você poderá seguir seus jogos, times ou competições preferidos e realizar apostas concomitantemente 3 de maneira fácil e segura.

### **Informações do documento:**

Autor: symphonyinn.com

Assunto: como criar site de apostas esportivas

Palavras-chave: **como criar site de apostas esportivas - melhor plataforma de cassino:poker online grátis brincar**

Data de lançamento de: 2024-07-09

### **Referências Bibliográficas:**

- 1. [7games baixar app no android](/app/7games-baixar-app-no-android-2024-07-09-id-1844.pdf)
- 2. <u>[roleta para desenhar](/article/roleta-para-desenhar-2024-07-09-id-42504.pdf)</u>
- 3. <mark>[bbb na betano](/html/bbb-na-betano-2024-07-09-id-7855.htm)</mark>
- 4. <u>[casino klarna deposit](https://www.dimen.com.br/aid-category-noticias/casino-klarna-deposit-2024-07-09-id-17969.shtml)</u>